### **Inhaltsverzeichnis**

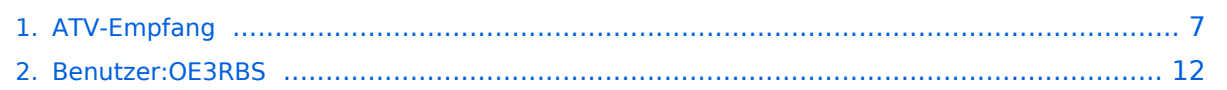

[Versionsgeschichte interaktiv durchsuchen](https://wiki.oevsv.at) [VisuellWikitext](https://wiki.oevsv.at)

**== Welchen Repeater kann ich** 

#### **[Version vom 17. März 2010, 22:15 Uhr](#page-6-0) [\(Q](#page-6-0) [uelltext anzeigen](#page-6-0))**

[OE3RBS](#page-11-0) ([Diskussion](https://wiki.oevsv.at/w/index.php?title=Benutzer_Diskussion:OE3RBS&action=view) | [Beiträge](https://wiki.oevsv.at/wiki/Spezial:Beitr%C3%A4ge/OE3RBS)) [← Zum vorherigen Versionsunterschied](#page-6-0)

(Die Seite wurde geleert.) [Zum nächsten Versionsunterschied →](#page-6-0)

**[Version vom 18. März 2010, 13:04 Uhr](#page-6-0) ([Q](#page-6-0) [uelltext anzeigen\)](#page-6-0)** [OE3RBS](#page-11-0) [\(Diskussion](https://wiki.oevsv.at/w/index.php?title=Benutzer_Diskussion:OE3RBS&action=view) | [Beiträge\)](https://wiki.oevsv.at/wiki/Spezial:Beitr%C3%A4ge/OE3RBS)

#### **Zeile 1: Zeile 1:**

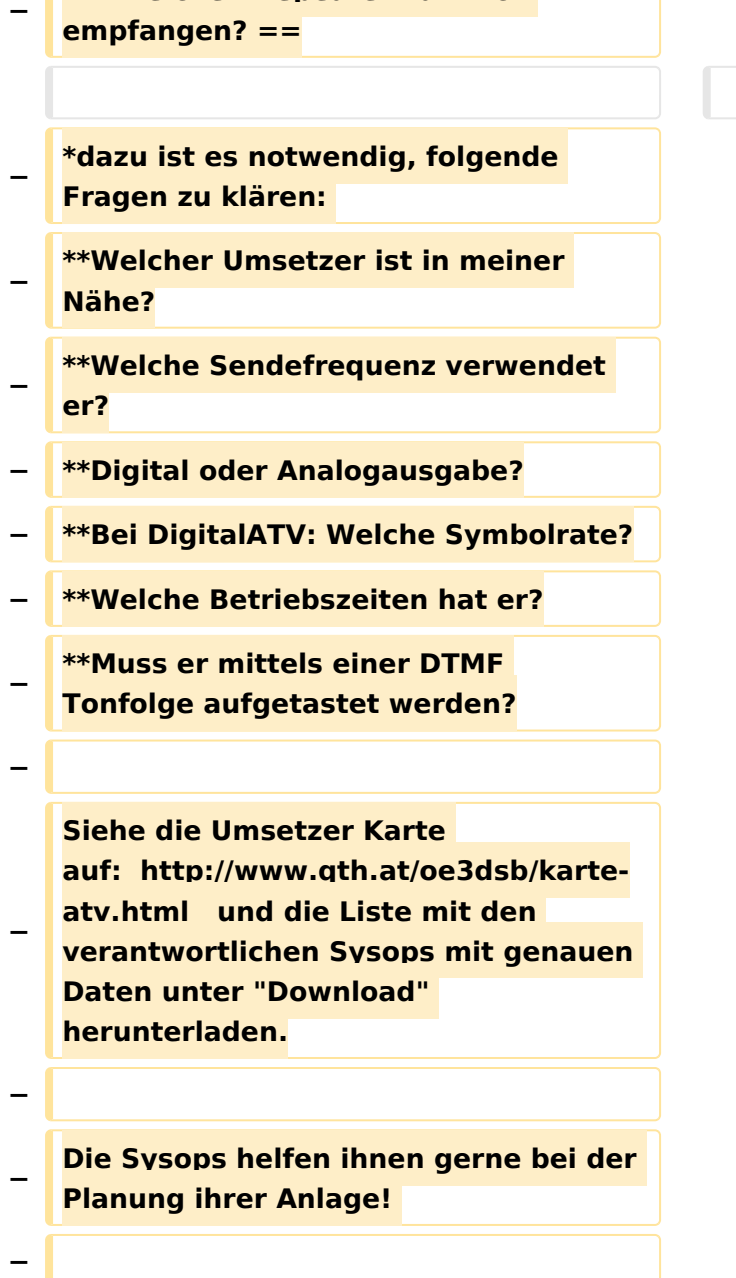

**− Aber auch: oe3nrs (at) oevsv.at, Phonie EchoLink Umsetzer OE3XQW-R Node 344042 oder Kurzwahl 307 − − − − − == Welcher Antennenaufwand ist notwendig? == − − − \*Faustregel: Vorverstärker ist fast immer notwendig (bei Empfang im 23cm Band genügt ein handelsüblicher SAT- Inline Verstärker) − − \*Bei direkter Sichtverbindung zum Umsetzer genügen meist kleine Antennen (ca.8dBd) − − Um dies zu prüfen, sind PC Programme wie AMAP Fly oder Radio Mobile = Freeware zu empfehlen. − − − == Welche Hardware brauche ich? == − − \*Bei Empfang im 23cm Band: 23cm Yagi oder Eigenbauantenne?! , Inline SAT Verstärker, Satreceiver (digital oder analog), TV Gerät −**

**\*Bei Empfang im 13cm Band: 13cm Yagi oder Parabolant. mit 13cm Feed (Selbstbau?), S-Band Converter siehe Kuhne electr., [http://www.dg0ve.de/ www.dg0ve.de] ,Satreceiver, TV Gerät**

**− \*Bei Empfang im 3cm Band: 10GHz ATV LNB , Parabolant., Satreceiver, TV Gerät**

**−**

**−**

**−**

**−**

**−**

**für weitere Infos bitte das Kontaktformular verwenden.**

**− == Wie wird der Receiver programmiert? ==**

**−**

**− Beispiel OE3XQS Kaiserkogel** 

**−**

**Die Sendefrequenz des DATV Relais ist 1248 MHz. Am Receiver ist bei einer voreingestellten LNC Frequenz von10600 MHz die Frequenz von** 

**− 11848 MHz zu programmieren. Danach wird die Symbolrate 10000 eingesellt und der Suchlauf gestartet. Sobald der Suchlauf beendet ist sind folgende Kanäle abgespeicher**

**− '''OE3XDA Link Westen'''**

**Folgende ATV Umsetzer können dort gesehen werden:** 

**−**

**−**

**−**

**−**

## **BlueSpice4**

**OE3XDA Hochkogelberg, OE5XULRied, OE2XUM Untersberg, DB0QP Wald bei Winhöring mit Zubringer** 

**− Traunstein und Rosenheim , DB0KN Umsetzer im Bayrischer Wald, DB0PAM Pfarrkirchen, DB0TVP, DB0QI......**

**− '''OE3XDA Quad'''** 

**−**

**−**

**−**

**−**

**−**

**−**

**−**

**−**

**−**

**−**

**−**

**−**

**−**

**OE3XQB Sonntagsberg. Sowie Außenkameras und Wetterstation.....**

**− '''OE3XDA Link Osten'''** 

**Über Zubringerrelais OE3XEA Exlberg, OE1XCB Wienerberg, OE1XRU Bisamberg, OE3XOS Hohe Wand. Leider ist wegen Einstellung des Betriebes des Standorts Hutwisch die Südverbindung nicht mehr aktiv.**

**− '''OE3XQS Kaiserkogel Usereingabe'''** 

**− Eingabefrequenz 2410 MHz horizontal.**

**− Außerdem werden noch intern generierte Testbilder des DATV Senders OE3XDA und OE3XQS auf einen Kanal ausgesendet.** 

**Bei Fragen bitte E-Mail an mich senden:** 

**− Rudolf\_Sieder (at) hotmail.com**

- **− Rudolf, 73 de OE3DDW**
- **−**
- **− [[ATV|Zurück]]**

Version vom 18. März 2010, 13:04 Uhr

### <span id="page-6-0"></span>**ATV-Empfang: Unterschied zwischen den Versionen**

[Versionsgeschichte interaktiv durchsuchen](https://wiki.oevsv.at) [VisuellWikitext](https://wiki.oevsv.at)

#### **[Version vom 17. März 2010, 22:15 Uhr](#page-6-0) [\(Q](#page-6-0) [uelltext anzeigen](#page-6-0))** [OE3RBS](#page-11-0) ([Diskussion](https://wiki.oevsv.at/w/index.php?title=Benutzer_Diskussion:OE3RBS&action=view) | [Beiträge](https://wiki.oevsv.at/wiki/Spezial:Beitr%C3%A4ge/OE3RBS))

[← Zum vorherigen Versionsunterschied](#page-6-0)

#### **[Version vom 18. März 2010, 13:04 Uhr](#page-6-0) ([Q](#page-6-0) [uelltext anzeigen\)](#page-6-0)** [OE3RBS](#page-11-0) [\(Diskussion](https://wiki.oevsv.at/w/index.php?title=Benutzer_Diskussion:OE3RBS&action=view) | [Beiträge\)](https://wiki.oevsv.at/wiki/Spezial:Beitr%C3%A4ge/OE3RBS) (Die Seite wurde geleert.) [Zum nächsten Versionsunterschied →](#page-6-0)

#### **Zeile 1: Zeile 1:**

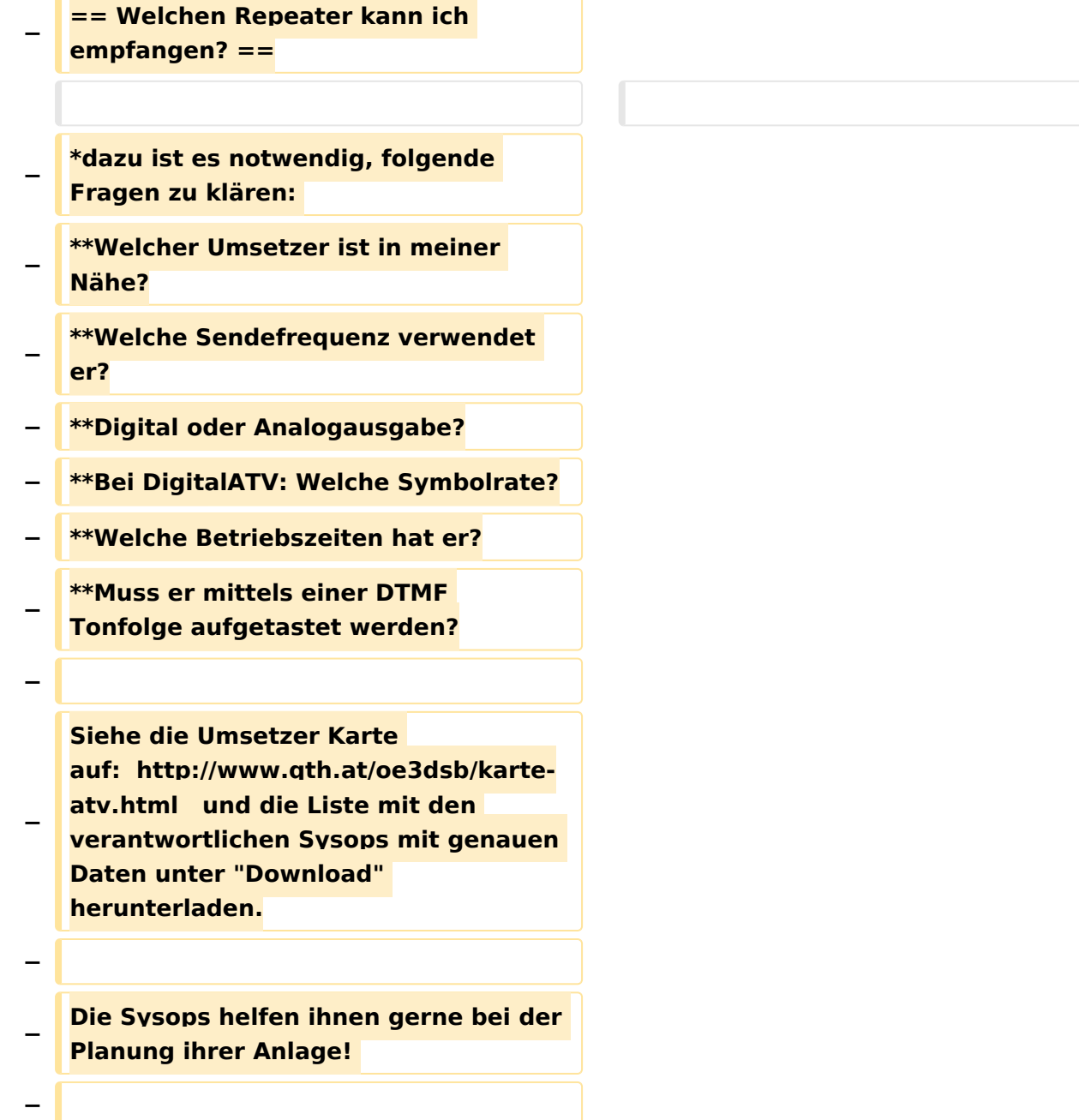

**− Aber auch: oe3nrs (at) oevsv.at, Phonie EchoLink Umsetzer OE3XQW-R Node 344042 oder Kurzwahl 307 − − − − − == Welcher Antennenaufwand ist notwendig? == − − − \*Faustregel: Vorverstärker ist fast immer notwendig (bei Empfang im 23cm Band genügt ein handelsüblicher SAT- Inline Verstärker) − − \*Bei direkter Sichtverbindung zum Umsetzer genügen meist kleine Antennen (ca.8dBd) − − Um dies zu prüfen, sind PC Programme wie AMAP Fly oder Radio Mobile = Freeware zu empfehlen. − − − == Welche Hardware brauche ich? == − − \*Bei Empfang im 23cm Band: 23cm Yagi oder Eigenbauantenne?! , Inline SAT Verstärker, Satreceiver (digital oder analog), TV Gerät −**

**\*Bei Empfang im 13cm Band: 13cm Yagi oder Parabolant. mit 13cm Feed (Selbstbau?), S-Band Converter siehe Kuhne electr., [http://www.dg0ve.de/ www.dg0ve.de] ,Satreceiver, TV Gerät**

**− \*Bei Empfang im 3cm Band: 10GHz ATV LNB , Parabolant., Satreceiver, TV Gerät**

**−**

**−**

**−**

**−**

**−**

**für weitere Infos bitte das Kontaktformular verwenden.**

**− == Wie wird der Receiver programmiert? ==**

**−**

**− Beispiel OE3XQS Kaiserkogel** 

**−**

**Die Sendefrequenz des DATV Relais ist 1248 MHz. Am Receiver ist bei einer voreingestellten LNC Frequenz von10600 MHz die Frequenz von** 

**− 11848 MHz zu programmieren. Danach wird die Symbolrate 10000 eingesellt und der Suchlauf gestartet. Sobald der Suchlauf beendet ist sind folgende Kanäle abgespeicher**

**− '''OE3XDA Link Westen'''**

**Folgende ATV Umsetzer können dort gesehen werden:** 

**−**

**−**

**−**

**−**

### **BlueSpice4**

**OE3XDA Hochkogelberg, OE5XULRied, OE2XUM Untersberg, DB0QP Wald bei Winhöring mit Zubringer** 

**− Traunstein und Rosenheim , DB0KN Umsetzer im Bayrischer Wald, DB0PAM Pfarrkirchen, DB0TVP, DB0QI......**

**− '''OE3XDA Quad'''** 

**−**

**−**

**−**

**−**

**−**

**−**

**−**

**−**

**−**

**−**

**−**

**−**

**−**

**OE3XQB Sonntagsberg. Sowie Außenkameras und Wetterstation.....**

**− '''OE3XDA Link Osten'''** 

**Über Zubringerrelais OE3XEA Exlberg, OE1XCB Wienerberg, OE1XRU Bisamberg, OE3XOS Hohe Wand. Leider ist wegen Einstellung des Betriebes des Standorts Hutwisch die Südverbindung nicht mehr aktiv.**

**− '''OE3XQS Kaiserkogel Usereingabe'''** 

**− Eingabefrequenz 2410 MHz horizontal.**

**− Außerdem werden noch intern generierte Testbilder des DATV Senders OE3XDA und OE3XQS auf einen Kanal ausgesendet.** 

**Bei Fragen bitte E-Mail an mich senden:** 

**− Rudolf\_Sieder (at) hotmail.com**

- **− Rudolf, 73 de OE3DDW**
- **−**
- **− [[ATV|Zurück]]**

Version vom 18. März 2010, 13:04 Uhr

### <span id="page-11-0"></span>**ATV-Empfang: Unterschied zwischen den Versionen**

[Versionsgeschichte interaktiv durchsuchen](https://wiki.oevsv.at) [VisuellWikitext](https://wiki.oevsv.at)

#### **[Version vom 17. März 2010, 22:15 Uhr](#page-6-0) [\(Q](#page-6-0) [uelltext anzeigen](#page-6-0))** [OE3RBS](#page-11-0) ([Diskussion](https://wiki.oevsv.at/w/index.php?title=Benutzer_Diskussion:OE3RBS&action=view) | [Beiträge](https://wiki.oevsv.at/wiki/Spezial:Beitr%C3%A4ge/OE3RBS))

[← Zum vorherigen Versionsunterschied](#page-6-0)

#### **[Version vom 18. März 2010, 13:04 Uhr](#page-6-0) ([Q](#page-6-0) [uelltext anzeigen\)](#page-6-0)** [OE3RBS](#page-11-0) [\(Diskussion](https://wiki.oevsv.at/w/index.php?title=Benutzer_Diskussion:OE3RBS&action=view) | [Beiträge\)](https://wiki.oevsv.at/wiki/Spezial:Beitr%C3%A4ge/OE3RBS) (Die Seite wurde geleert.) [Zum nächsten Versionsunterschied →](#page-6-0)

#### **Zeile 1: Zeile 1:**

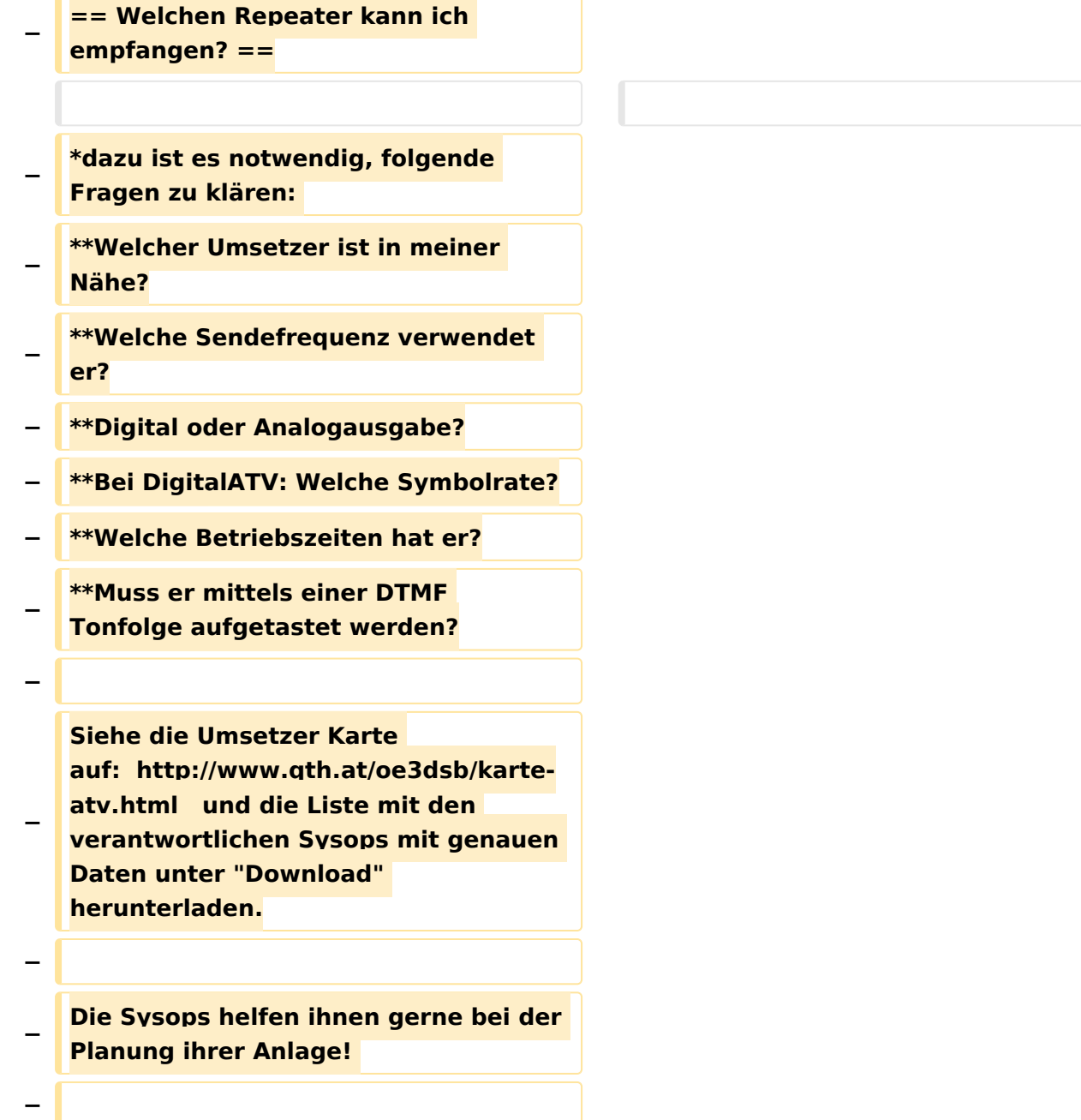

**− Aber auch: oe3nrs (at) oevsv.at, Phonie EchoLink Umsetzer OE3XQW-R Node 344042 oder Kurzwahl 307 − − − − − == Welcher Antennenaufwand ist notwendig? == − − − \*Faustregel: Vorverstärker ist fast immer notwendig (bei Empfang im 23cm Band genügt ein handelsüblicher SAT- Inline Verstärker) − − \*Bei direkter Sichtverbindung zum Umsetzer genügen meist kleine Antennen (ca.8dBd) − − Um dies zu prüfen, sind PC Programme wie AMAP Fly oder Radio Mobile = Freeware zu empfehlen. − − − == Welche Hardware brauche ich? == − − \*Bei Empfang im 23cm Band: 23cm Yagi oder Eigenbauantenne?! , Inline SAT Verstärker, Satreceiver (digital oder analog), TV Gerät −**

**\*Bei Empfang im 13cm Band: 13cm Yagi oder Parabolant. mit 13cm Feed (Selbstbau?), S-Band Converter siehe Kuhne electr., [http://www.dg0ve.de/ www.dg0ve.de] ,Satreceiver, TV Gerät**

**− \*Bei Empfang im 3cm Band: 10GHz ATV LNB , Parabolant., Satreceiver, TV Gerät**

**−**

**−**

**−**

**−**

**−**

**für weitere Infos bitte das Kontaktformular verwenden.**

**− == Wie wird der Receiver programmiert? ==**

**−**

**− Beispiel OE3XQS Kaiserkogel** 

**−**

**Die Sendefrequenz des DATV Relais ist 1248 MHz. Am Receiver ist bei einer voreingestellten LNC Frequenz von10600 MHz die Frequenz von** 

**− 11848 MHz zu programmieren. Danach wird die Symbolrate 10000 eingesellt und der Suchlauf gestartet. Sobald der Suchlauf beendet ist sind folgende Kanäle abgespeicher**

**− '''OE3XDA Link Westen'''**

**Folgende ATV Umsetzer können dort gesehen werden:** 

**−**

**−**

**−**

**−**

### **BlueSpice4**

**OE3XDA Hochkogelberg, OE5XULRied, OE2XUM Untersberg, DB0QP Wald bei Winhöring mit Zubringer** 

**− Traunstein und Rosenheim , DB0KN Umsetzer im Bayrischer Wald, DB0PAM Pfarrkirchen, DB0TVP, DB0QI......**

**− '''OE3XDA Quad'''** 

**−**

**−**

**−**

**−**

**−**

**−**

**−**

**−**

**−**

**−**

**−**

**−**

**−**

**OE3XQB Sonntagsberg. Sowie Außenkameras und Wetterstation.....**

**− '''OE3XDA Link Osten'''** 

**Über Zubringerrelais OE3XEA Exlberg, OE1XCB Wienerberg, OE1XRU Bisamberg, OE3XOS Hohe Wand. Leider ist wegen Einstellung des Betriebes des Standorts Hutwisch die Südverbindung nicht mehr aktiv.**

**− '''OE3XQS Kaiserkogel Usereingabe'''** 

**− Eingabefrequenz 2410 MHz horizontal.**

**− Außerdem werden noch intern generierte Testbilder des DATV Senders OE3XDA und OE3XQS auf einen Kanal ausgesendet.** 

**Bei Fragen bitte E-Mail an mich senden:** 

**− Rudolf\_Sieder (at) hotmail.com**

- **− Rudolf, 73 de OE3DDW**
- **−**
- **− [[ATV|Zurück]]**

Version vom 18. März 2010, 13:04 Uhr